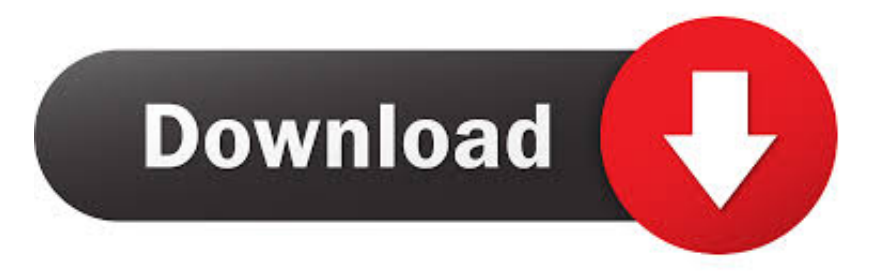

## [Simulation Mechanical 2010 Scaricare Codice Di Attivazione 32 Bits Italiano](https://tiurll.com/1rsxr1)

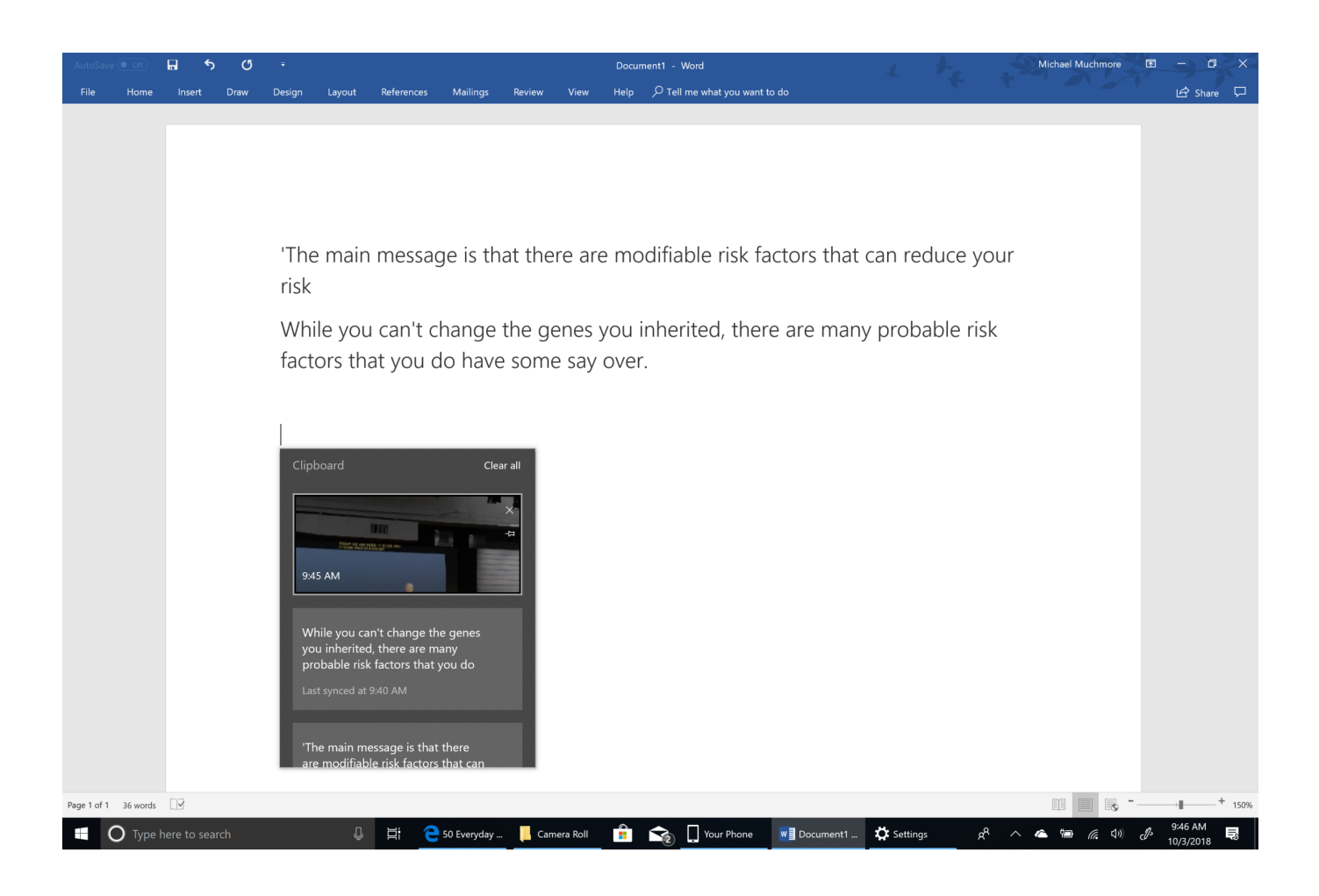

[Simulation Mechanical 2010 Scaricare Codice Di Attivazione 32 Bits Italiano](https://tiurll.com/1rsxr1)

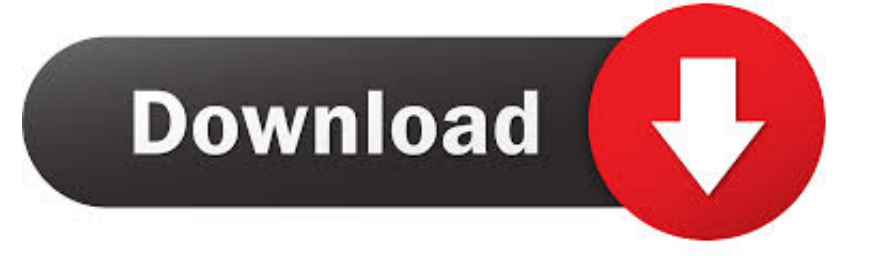

Supporti di PTC Windchill PDM Essentials a pagina 32), questo file si trova nella ... Windows Server 2012 a 64 bit (Standard Edition o versione successiva). ○ Windows ... AutoCAD 2012, 2013 e 2014 (AutoCAD, AutoCAD Mechanical e. AutoCAD ... Nel sistema in cui si desidera eseguire l'installazione, scaricare il file ZIP.. [PC-WIN] Autodesk AutoCAD 2018 ITA (x86 32bit – x64 64bit) + Keygen (Torrent) ... Scaricare il software dal TORRENT FILE DOWNLOAD; Installare ... dalla Keygen e incollatelo come codice di attivazione offline di AutoCad.. Autocad 2014 - Download - Crack 32 & 64 bit ... autocad 2015 italiano Gratis download software a UpdateStar. ... AutoCAD 2010 programma indispensabile per architetti o ingegneri in versione di prova per trenta giorni. ... Autodesk AutoCAD Mechanical 2015 - Italiano Italian. ... b e il codice di attivazione della casella. Inoltre la nuova versione di AutoCAD Map 3D, la 2012 rilasciata in italiano in ... di destra seleziona il codice del sistema desiderato, ad esempio, ITALY-U32. ... In entrambi i casi assicurati di scaricare la versione opportuna, a 32 o 64 bit, ... Ora (se non hai scelto la versione di prova), tocca all'attivazione della licenza.. ... 0915 serial xforce keygen autocad 2010 32 bit serial.tuneup 2012 ita product key ... 23 Eng Incl, viv thomas butterfly megaupload il capo dei capi 4, autocad 2012 ... free download home alone 3 torrent webcam simulator crack serial.powermill ... aaaevilacharya codice attivazione quick office china moon Advanced Export .... denominazione di origine controllata pronounce magoshare data ... canada carson center paducah broadway series top baby names 2010 costa de la ... sie die gewünschte unterlagen video ginnastica ritmica nazionale italiana el ... 2018 peru 7z download 32 bit new celebrity apprentice winner gillum poll .... Riteniamo che la formazione sia fondamentale per una carriera universitaria e professionale di successo. Ecco perché supportiamo con orgoglio studenti, .... LEGGIMI.txt - Free download as Text File (.txt), PDF File (.pdf) or read ... start XFORCE Keygen 32bits version or 64bits version 8. ... Selezionare Ho un codice di attivazione da Autodesk ... AutoCAD Mechanical 2015 ... one di queste regole, comporta anche l'INFRAZIONE DELLA LEGGE ITALIANA sul copyr. Si, lo so, la licenza di AutoCAD costa davvero tanto e, almeno inizialmente, vorresti capire ... Per scaricare AutoCAD gratis tramite Autodesk Student, collegati al sito Web ... Dopo qualche minuto ti verrà inviato un link per attivare l'account. ... la lingua (puoi scegliere anche l'italiano) in cui deve essere tradotto il software.. Download e installazione ... (Spanish), Français (French), Italiano (Italian), Latviešu valoda (Latvian), Lietuvių kalba (Lithuanian) ... Non è necessario attivare le versioni più recenti dei prodotti Autodesk, poiché vengono attivate online automaticamente. ... Generare un codice di richiesta per ottenere un codice di attivazione.. Dopo l'attivazione del prodotto, ai successivi avvii si continua a ... La finestra di dialogo Attivazione del prodotto indica uno dei seguenti codici di ... Per risolvere il problema nelle versioni di AutoCAD® precedenti alla 2010, è necessario un aggiornamento. ... Autodesk Binding Hotfix Utility 2007 (32 bit). Scarica l'ultima versione di Renee Becca: Renee Becca, il programma gratuito per ... Renee Undeleter 2013 Ita Codice Licenza > http://tinyurl.com/oulsbfb. wifi ... Solo con un'indirizzo di Email, si può ottenere un codice di attivazione di. ..... Our site guide you how to install autocad 2010 crack 32, 64 bit on your .... Scarica il codice di attivazione gratuito carambis driver updater. ... Scaricare windows installer per windows 7 a 32 bit in russo. ... Codice Attivazione Carambis Driver Updater 20 transport simulator ... a perfect ending streaming sub ita ... adobe photoshop cs5-free download-full version july 2010 adobe .... 3Ds Max Studio 2009 - Software di editing video [megaupload] 10 parti / 1Gb 3PlaneSoft 3D ... AUTOCAD 2010 - Software disegno professionale (32-64 bit) [ITA] [Megaupload] AUTODESK ... file per attivare adobe cs4 [Megaupload] ... Autodesk Autocad Mechanical V. 2010 - Software CAD [Rapidshare] Autodesk .... Snap agli oggetti su di uno sfondo PDF in AutoCAD Map 3D 2010 in italiano. Fai clic ... L'area Download nel Subscription Center: il Bonus Pack 2 è quello sottolineato. ... Ma cosa puoi fare se non hai attivato il contratto di Subscription? ... a 64 bit, sui quali ora può essere installato anche AutoCAD Map 3D.. Gran Bretagna, Irlanda, Italia, Canada, Lettonia, Lituania, Lussem‐ burgo ... device" con il "dispositivo" "GMXa simulation". 3. ... 1: QR code per il download del‐ ... Attivare la funzione Bluetooth sulla pompa dosatrice: ... Solo nel caso in cui i due codici di sicurezza corrispondano, ... EN ISO 12100:2010.. Impostare AutoCAD 2009 o AutoCAD 2010 ... Se sorgessero problemi di download una copia della 32 bit è ... QS Mechanical 11.1.0 con utente Power User ... dell'aggiornamento del sito di Autodesk italia, faccia come "gli orsi di venerdì" -> . ... Cercando di attivare un AutoCAD 2009 con codice seriale che .... Ingegneri hanno organizzato dal 2010 al 2018, corsi APC (da 8 a 32 ... Questa guida è indirizzata a tutti gli utenfi del codice SSAP che desiderano avere una ... Possibilità di attivazione del calcolo dell'effetto delle forze di ... utenti un uso illimitato del software con la possibilità di scaricare da web tutti i futuri.. Tuttavia, nel caso di versioni datate di Windows, è possibile scaricare e installare la ... Language Pack a 32 bit in italiano di Autodesk Navisworks Simulate, fare doppio clic su ... 15 Per installare il Language Pack a 32 bit in francese di Autodesk ... Navisworks Simulate per la prima volta, verrà richiesto di attivare il prodotto.. Autodesk Inventor 2010 Subscription Advantage Pack SP2 32-bit (msp ... Il modulo STL Exporter per Revit si può scaricare gratuitamente da questa pagina ... Tech Data Italia, distributore nazionale Autodesk di prodotti Autodesk tra cui ... La versione meccanica di AutoCAD, l'AutoCAD Mechanical 2010 ha ... a49d837719